# Package 'scattermore'

June 12, 2023

<span id="page-0-0"></span>Title Scatterplots with More Points

Version 1.2

Description C-based conversion of large scatterplot data to rasters plus other operations such as data blurring or data alpha blending. Speeds up plotting of data with millions of points.

Imports ggplot2, scales, grid, grDevices, graphics

License GPL  $(>= 3)$ 

Encoding UTF-8

RoxygenNote 7.2.3

Suggests covr, knitr, rmarkdown, testthat

VignetteBuilder knitr

NeedsCompilation yes

Author Tereza Kulichova [aut], Mirek Kratochvil [aut, cre] (<<https://orcid.org/0000-0001-7356-4075>>)

Maintainer Mirek Kratochvil <exa.exa@gmail.com>

Repository CRAN

Date/Publication 2023-06-12 08:30:02 UTC

# R topics documented:

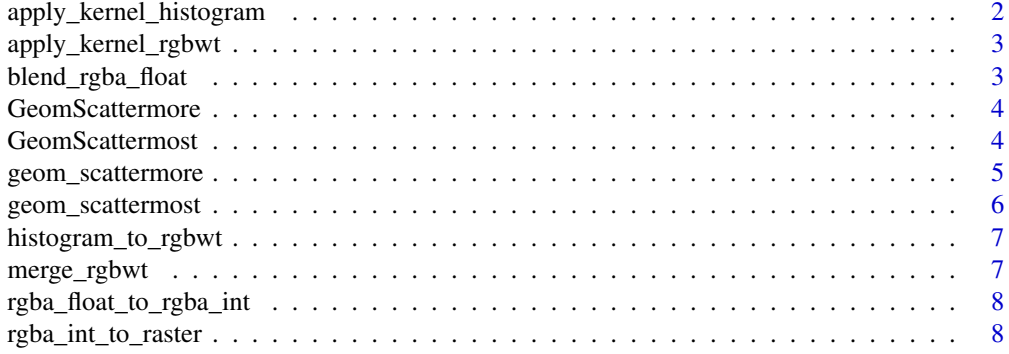

<span id="page-1-0"></span>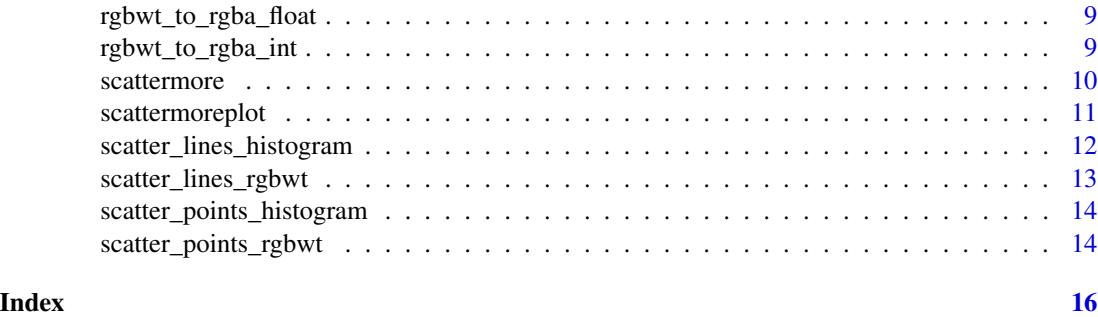

apply\_kernel\_histogram

*apply\_kernel\_histogram*

# Description

Apply a kernel to the given histogram.

#### Usage

```
apply_kernel_histogram(
 fhistogram,
  filter = "circle",
 mask = default_kernel(filter, radius, sigma),
 radius = 2,
  sigma = radius/2,
  threads = 0\mathcal{L}
```
#### Arguments

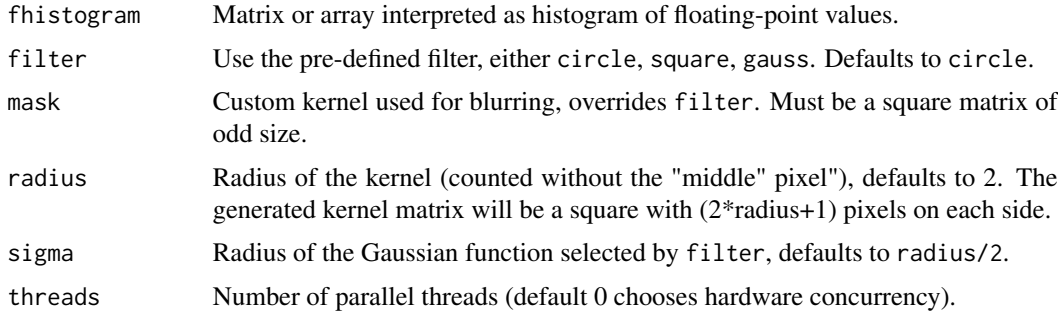

# Value

2D matrix with the histogram processed by the kernel application.

<span id="page-2-0"></span>apply\_kernel\_rgbwt *apply\_kernel\_rgbwt*

#### Description

Apply a kernel to the given RGBWT raster.

#### Usage

```
apply_kernel_rgbwt(
  fRGBWT,
 filter = "circle",
 mask = default_kernel(filter, radius, sigma),
 radius = 2,
  sigma = radius/2,
  threads = 0\mathcal{L}
```
### Arguments

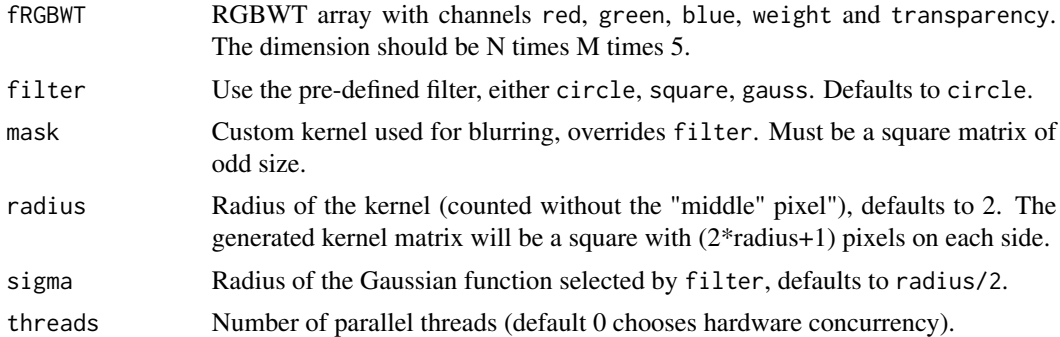

# Value

RGBWT matrix.

blend\_rgba\_float *blend\_rgba\_float*

# Description

Blend RGBA matrices.

#### Usage

blend\_rgba\_float(fRGBA\_list)

#### <span id="page-3-0"></span>Arguments

fRGBA\_list List of floating-point RGBA arrays with premultiplied alpha (each of the same size N-by-M-by-4). The "first" matrix in the list is the one that will be rendered on "top".

#### Value

Blended RGBA matrix.

GeomScattermore *The actual geom for scattermore*

#### Description

The actual geom for scattermore

#### Usage

GeomScattermore

#### Format

An object of class GeomScattermore (inherits from Geom, ggproto, gg) of length 6.

GeomScattermost *The actual geom for scattermost*

#### Description

The actual geom for scattermost

#### Usage

GeomScattermost

#### Format

An object of class GeomScattermost (inherits from Geom, ggproto, gg) of length 4.

<span id="page-4-1"></span><span id="page-4-0"></span>geom\_scattermore *geom\_scattermore*

#### Description

[ggplot2::ggplot\(\)](#page-0-0) integration. This cooperates with the rest of ggplot (so you can use it to e.g. add rasterized scatterplots to vector output in order to reduce PDF size). Note that the ggplot processing overhead still dominates the plotting time. Use [geom\\_scattermost\(\)](#page-5-1) to tradeoff some niceness and circumvent ggplot logic to gain speed.

#### Usage

```
geom_scattermore(
 mapping = NULL,
  data = NULL,stat = "identity",
  position = "identity",
  ...,
  na.rm = FALSE,show.legend = NA,
  inherit.aes = TRUE,
  interpolate = FALSE,
  pointsize = 0,
  pixels = c(512, 512)
)
```
#### Arguments

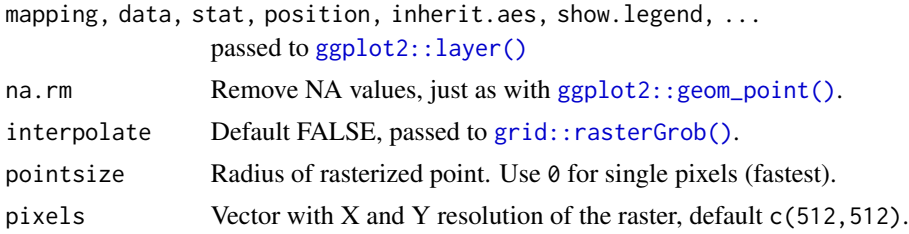

#### Details

Accepts aesthetics x, y, colour and alpha. Point size is fixed for all points. Due to rasterization properties it is often beneficial to try non-integer point sizes, e.g. 3.2 looks much better than 3.

```
library(ggplot2)
library(scattermore)
ggplot(data, frame(x = rnorm(1e6), y = rexp(1e6))) +geom_scattermore(aes(x, y, color = x),
   pointsize = 3,
```

```
alpha = 0.1,
 pixels = c(1000, 1000),
 interpolate = TRUE
) +
scale_color_viridis_c()
```
<span id="page-5-1"></span>geom\_scattermost *geom\_scattermost*

#### Description

Totally non-ggplotish version of [geom\\_scattermore\(\)](#page-4-1), but faster. It avoids most of the ggplot processing by bypassing the largest portion of data around any ggplot functionality, leaving only enough data to set up axes and limits correctly. If you need to break speed records, use this.

#### Usage

```
geom_scattermost(
  xy,
  color = "black",
  interpolate = FALSE,
 pointsize = 0,
 pixels = c(512, 512)
\lambda
```
#### Arguments

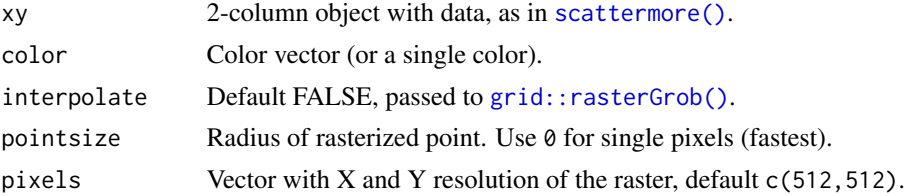

```
library(ggplot2)
library(scattermore)
d \le - data.frame(x = rnorm(1000000), y = rnorm(1000000))
x_rng <- range(d$x)
ggplot() +
  geom_scattermost(cbind(d$x, d$y),
    color = heat.color(100, alpha = .01)[1 + 99 \times (d*x - x_{rng}[1]) / diff(x_{rng})],pointsize = 2.5,
    pixels = c(1000, 1000),
    interpolate = TRUE
  )
```
<span id="page-5-0"></span>

<span id="page-6-0"></span>histogram\_to\_rgbwt *histogram\_to\_rgbwt*

# Description

Colorize given histogram with input palette.

### Usage

```
histogram_to_rgbwt(
  fhistogram,
 RGBA = grDevices::col2rgb(col, alpha = T),
  col = grDevices::hcl.colors(10),
  zlim = c(min(fhistogram), max(fhistogram))
\mathcal{L}
```
# Arguments

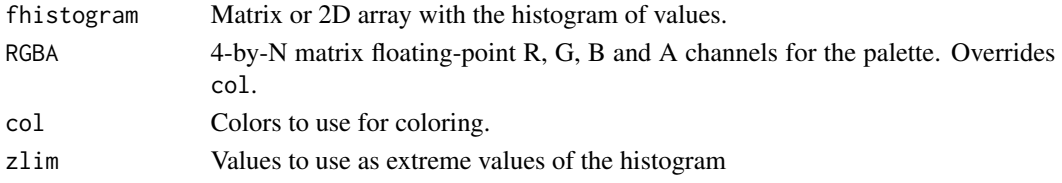

# Value

RGBWT matrix.

merge\_rgbwt *merge\_rgbwt*

#### Description

Merge RGBWT matrices.

# Usage

```
merge_rgbwt(fRGBWT_list)
```
### Arguments

fRGBWT\_list List of RGBWT arrays. The order of the matrices does not matter (except for negligible floating-point rounding and other robustness errors).

# Value

Merged RGBWT matrix.

<span id="page-7-0"></span>rgba\_float\_to\_rgba\_int

*rgba\_float\_to\_rgba\_int*

# Description

Convert a float RGBA bitmap with pre-multiplied alpha to integer RGBA bitmap.

#### Usage

rgba\_float\_to\_rgba\_int(fRGBA)

# Arguments

fRGBA RGBA bitmap in N-by-M-by-4 array.

# Value

RGBA matrix. The output *is not premultiplied* by alpha.

rgba\_int\_to\_raster *rgba\_int\_to\_raster*

# Description

Create a raster from the given RGBA matrix.

#### Usage

```
rgba_int_to_raster(i32RGBA)
```
#### Arguments

i32RGBA Integer RGBA matrix (with all values between 0 and 255).

#### Value

The matrix converted to raster.

<span id="page-8-0"></span>rgbwt\_to\_rgba\_float *rgbwt\_to\_rgba\_float*

#### Description

Convert RGBWT matrix to floating-point RGBA matrix, suitable for alpha-blending.

#### Usage

```
rgbwt_to_rgba_float(fRGBWT)
```
# Arguments

fRGBWT The RGBWT matrix.

#### Value

RGBA matrix, output *is premultiplied* by alpha.

rgbwt\_to\_rgba\_int *rgbwt\_to\_rgba\_int*

# Description

Convert a RGBWT matrix to an integer RGBA matrix.

#### Usage

```
rgbwt_to_rgba_int(fRGBWT)
```
#### Arguments

fRGBWT The RGBWT matrix.

#### Value

A RGBA matrix. The output *is not premultiplied* by alpha.

<span id="page-9-1"></span><span id="page-9-0"></span>scattermore *scattermore*

#### Description

Convert points to raster scatterplot rather quickly.

#### Usage

```
scattermore(
 xy,
 size = c(512, 512),
 xlim = c(min(xy[, 1]), max(xy[, 1])),
 ylim = c(min(xy[, 2]), max(xy[, 2])),
 rgba = c(0L, 0L, 0L, 255L),
 cex = 0,
 output.raster = TRUE
)
```
#### Arguments

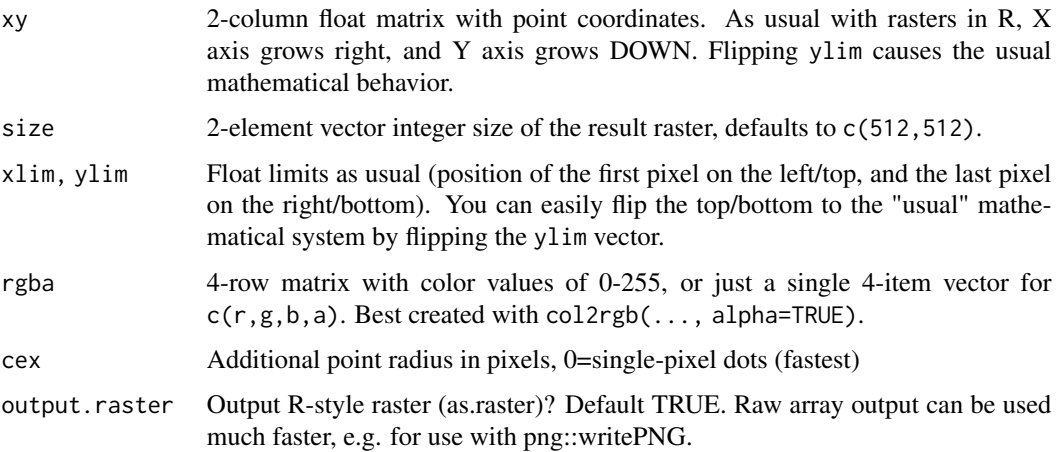

# Value

Raster with the result.

```
library(scattermore)
plot(scattermore(cbind(rnorm(1e6), rnorm(1e6)), rgba = c(64, 128, 192, 10)))
```
# <span id="page-10-0"></span>Description

Convenience base-graphics-like layer around scattermore. Currently only works with linear axes!

#### Usage

```
scattermoreplot(
  x,
  y,
  xlim,
  ylim,
  size,
  col = grDevices::rgb(0, 0, 0, 1),cex = 0,
  pch = NULL,
  xlab,
  ylab,
  ...
\mathcal{L}
```
# Arguments

 $x, y, xlim, ylim, xlab, ylab, ...$ 

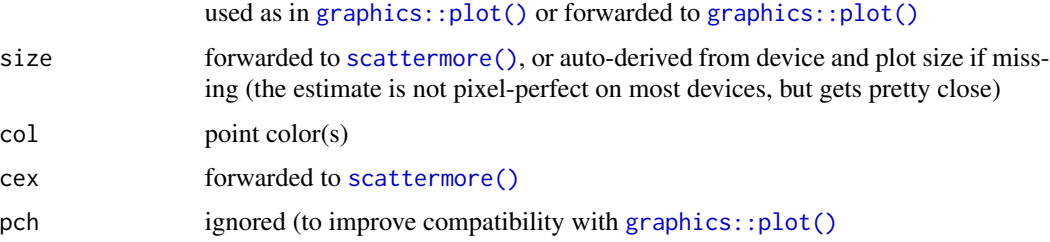

```
# plot an actual rainbow
library(scattermore)
d \le data.frame(s = qlogis(1:1e6 / (1e6 + 1), 6, 0.5), t = rnorm(1e6, pi / 2, 0.5))
scattermoreplot(
 d$s * cos(d$t),
 d$s * sin(d$t),
 col = rainbow(1e6, alpha = .05)[c((9e5 + 1):1e6, 1:9e5)],main = "scattermore demo"
)
```
<span id="page-11-0"></span>scatter\_lines\_histogram

*scatter\_lines\_histogram*

#### Description

Render lines into a histogram.

#### Usage

```
scatter_lines_histogram(
  xy,
 xlim = c(min(xy[, c(1, 3)]), max(xy[, c(1, 3)])),ylim = c(min(xy[, c(2, 4)]), max(xy[, c(2, 4)]),out\_size = c(512L, 512L),skip_start_pixel = FALSE,
 skip_end_pixel = TRUE
)
```
# Arguments

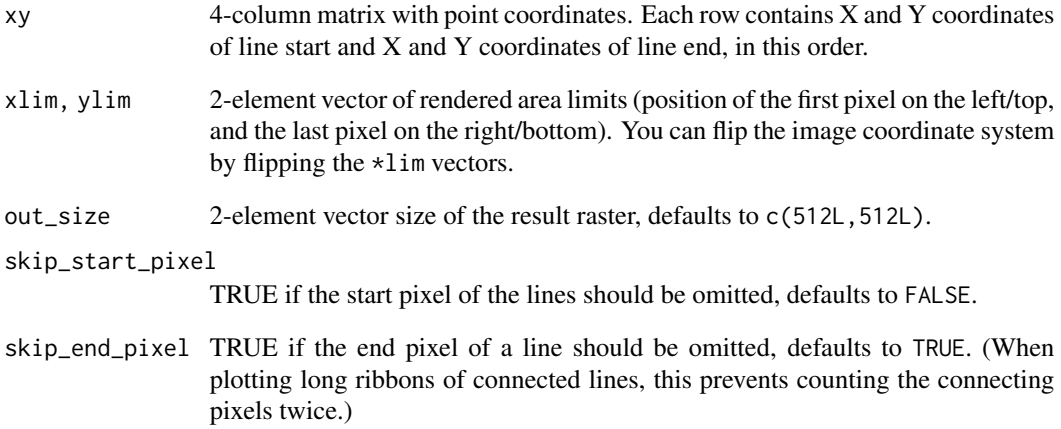

#### Value

Histogram with the rendered lines.

#### <span id="page-12-0"></span>Description

Render lines into a RGBWT bitmap.

#### Usage

```
scatter_lines_rgbwt(
  xy,
 xlim = c(min(xy[, c(1, 3)]), max(xy[, c(1, 3)]),ylim = c(min(xy[, c(2, 4)]), max(xy[, c(2, 4)]),out\_size = c(512L, 512L),RGBA = c(0, 0, 0, 255),
 skip_start_pixel = FALSE,
  skip_end_pixel = TRUE
\overline{\phantom{a}}
```
#### Arguments

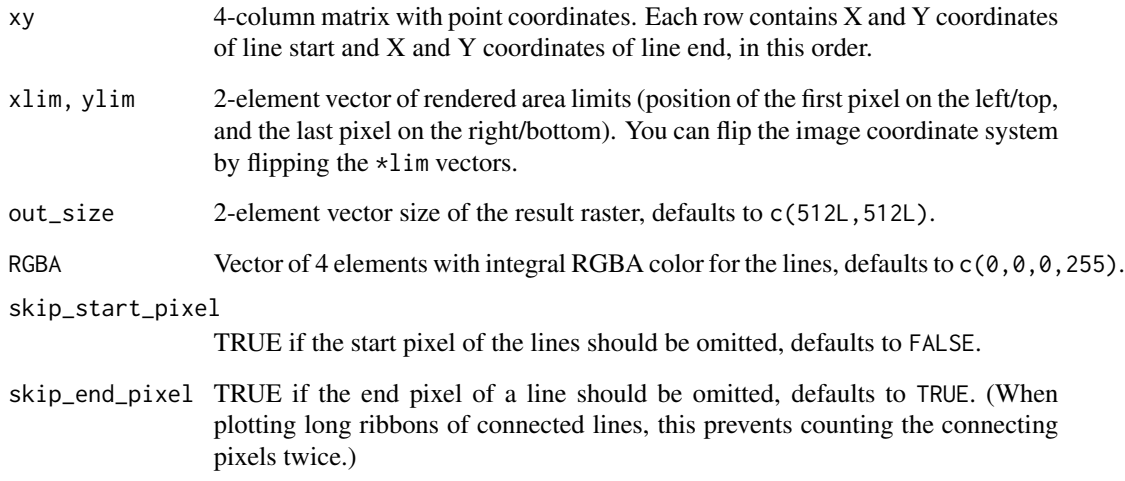

# Value

Lines plotted in RGBWT bitmap.

```
scatter_points_histogram
```
*scatter\_points\_histogram*

#### Description

Render a 2D histogram with given points

#### Usage

```
scatter_points_histogram(
 xy,
 xlim = c(min(xy[, 1]), max(xy[, 1])),
 ylim = c(min(xy[, 2]), max(xy[, 2])),
 out_size = c(512L, 512L))
```
#### Arguments

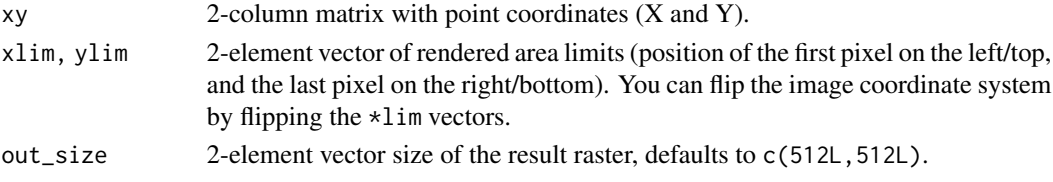

#### Value

2D histogram with the points "counted" in appropriate pixels.

scatter\_points\_rgbwt *scatter\_points\_rgbwt*

#### Description

Render colored points into a RGBWT bitmap

#### Usage

```
scatter_points_rgbwt(
  xy,
 xlim = c(min(xy[, 1]), max(xy[, 1])),
 ylim = c(min(xy[, 2]), max(xy[, 2])),
 out\_size = c(512, 512),
 RGBA = c(0, 0, 0, 255),
 map = NULL,palette = NULL
\mathcal{E}
```
# Arguments

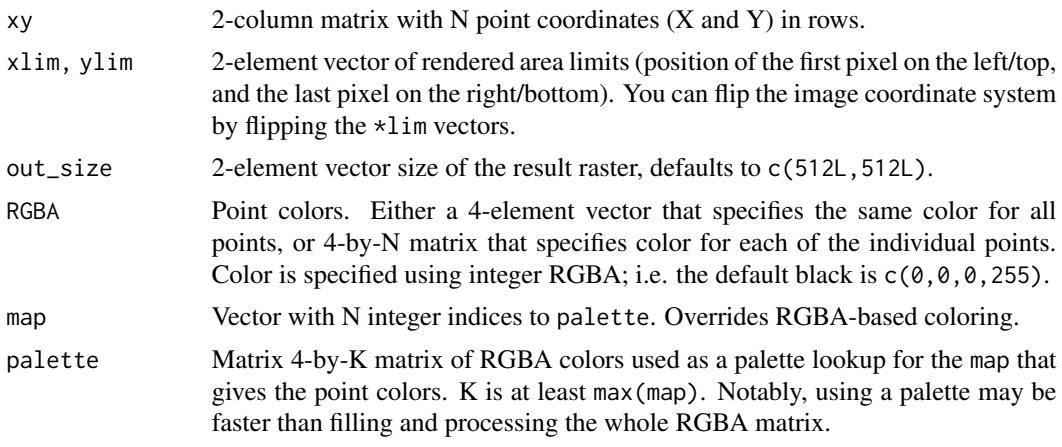

# Value

A RGBWT array with the rendered points.

# <span id="page-15-0"></span>Index

```
∗ datasets
    GeomScattermore, 4
    GeomScattermost, 4
apply_kernel_histogram, 2
apply_kernel_rgbwt, 3
blend_rgba_float, 3
geom_scattermore, 5
geom_scattermore(), 6
geom_scattermost, 6
geom_scattermost(), 5
GeomScattermore, 4
GeomScattermost, 4
ggplot2::geom_point(), 5
ggplot2::ggplot(), 5
ggplot2::layer(), 5
graphics::plot(), 11
grid::rasterGrob(), 5, 6
histogram_to_rgbwt, 7
merge_rgbwt, 7
rgba_float_to_rgba_int, 8
rgba_int_to_raster, 8
rgbwt_to_rgba_float, 9
rgbwt_to_rgba_int, 9
scatter_lines_histogram, 12
scatter_lines_rgbwt, 13
scatter_points_histogram, 14
scatter_points_rgbwt, 14
scattermore, 10
scattermore(), 6, 11
scattermoreplot, 11
```